## **Inhaltsverzeichnis**

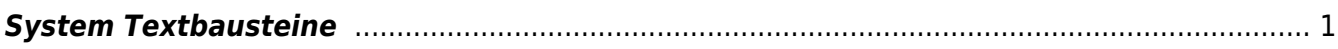

## <span id="page-1-0"></span>**System Textbausteine**

IFW Systembausteine werden bei unterschiedlichen HTML Druckausgaben eingefügt. Sie finden vornehmlich bei den HTML Belegausdrucken (dhl/html) Verwendung. Klassische Ausdrucke (DVL/ GDI) werden nicht unterstützt.

IFW Systembausteine können einfache Texte sein (z.B. Proforma Schlußtext) oder Texte mit Layout (z.B. Email Disclaimer). Texte mit Layout (z.B. für Emails) sind in HTML programmiert.

Die IFW System Textbausteine finden Sie im IFW Menü: System | System Textbausteine. Hier sind die Anschreiben für Emails von Belegen und Briefen und der Mail Disclaimer definiert. In Verbindung mit fremdsprachigen Belegen (Zusatzmodul) finden Sie hier auch die fremdsprachigen Anschreiben. Neben Textbausteinen für Emails können auch andere Bausteine enthalten sein.

Bei fremdsprachigen Emails versucht das IFW zuerst ein passendes fremdsprachiges System Textbaustein als Email Anschreiben zu finden (z.B. für Englisch: IFW Menü, System| System Textbausteine: ANGBOT.MailAnschreiben.E). Sollte ein solcher Eintrag nicht vorhanden sein wählt das IFW das deutsches Anschreiben: (IFW Menü, System| System Textbausteine: ANGBOT.MailAnschreiben). Ist auch diese nicht vorhanden wird stattdessen ein fest einprogrammierter Text verwendet.

Als Fremdsprachenkennzeichen werden ausschließlich Englisch (".E") Fanzösisch (".F") und Italienisch (".I") unterstüzt. In den IFW System Textbausteinen fehlende fremdsprachige Einträge können Sie selbst hinzufügen oder bestehende abwandeln.

Zur Anpassung wandeln Sie einfach die enthaltenen Texte ab. Wenn Sie das Layout verändern möchten benötigen Sie grundlegende Kenntnisse in der Programmierung mit HTML.

Angaben zwischen %-Zeichen sind Platzhalter und werden automatisch mit Angaben aus den IFW Einstellungen belegt.

Die IFW System Textbausteine enthalten die EMail Anschreiben für die verschiedenen Belege in deutsch sowie Templates für englisch, fanzösisch, und italienisch. Passen Sie bitte die Anschreiben an Ihre Erfordernisse an, indem Sie die Texte in den Anschreiben ersetzen.

IFW System Textbausteine erlauben es Belege unter bestimmten Bedingungen (z.B. bestimmte Kunden) um Texte zu erweitern. (Nur auf Anfrage).

IFW System Textbausteine erlauben zusätzliche Dateianhänge beim Belegversand per Email auszulösen. Legen Sie dazu einen Datensatz an und tragen Sie als Link ein: AUFTRG.Mailanhang. Legen Sie eine Datei per Drag und Drop in das Textfeld (Quelle muss auf dem Server sein).

## **Variablen der System Textbausteine, systxt**

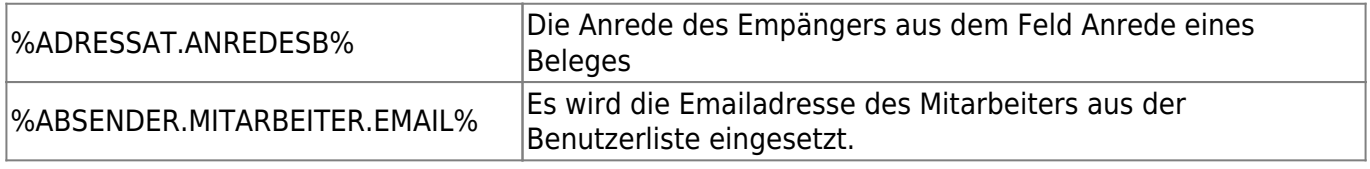

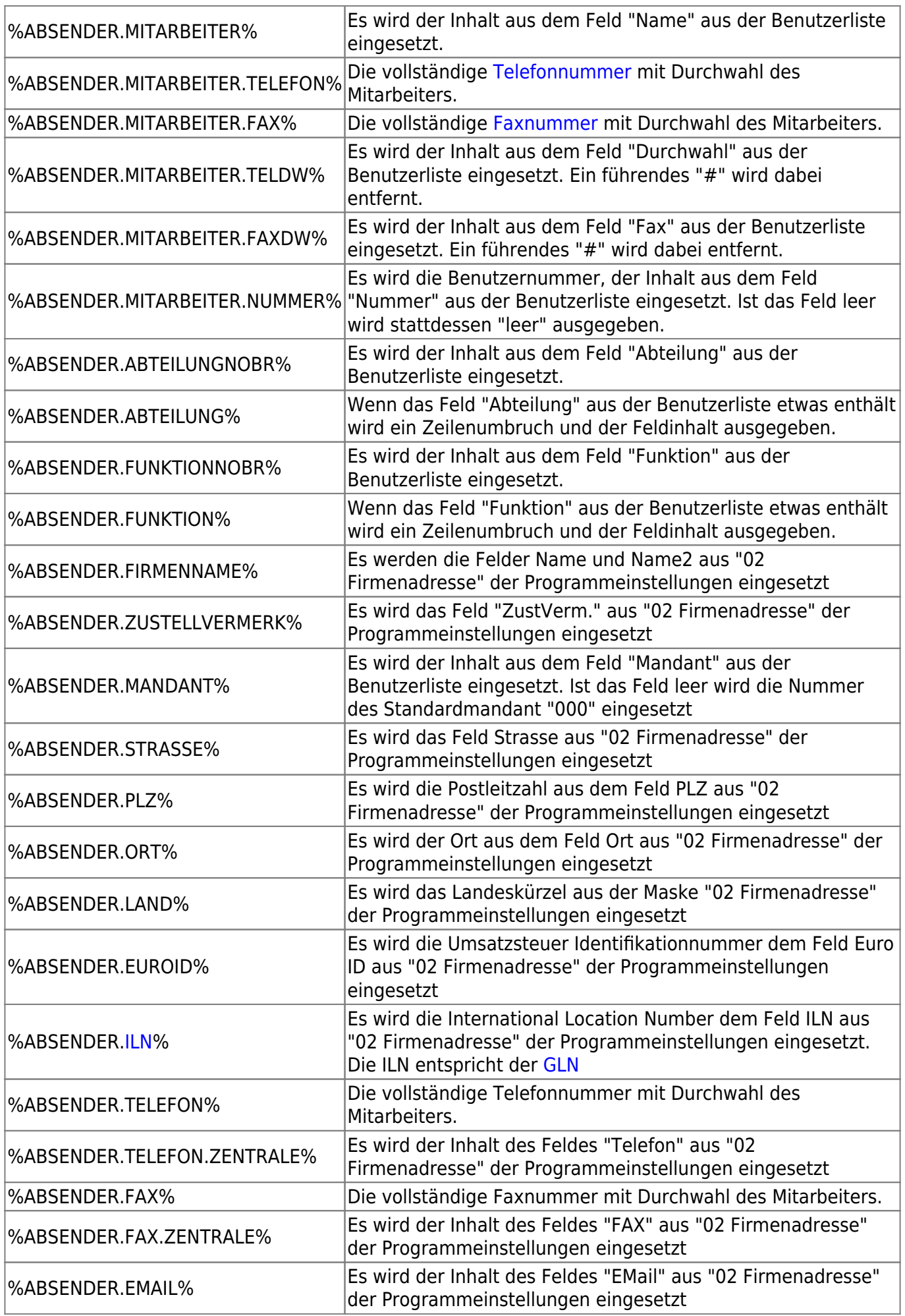

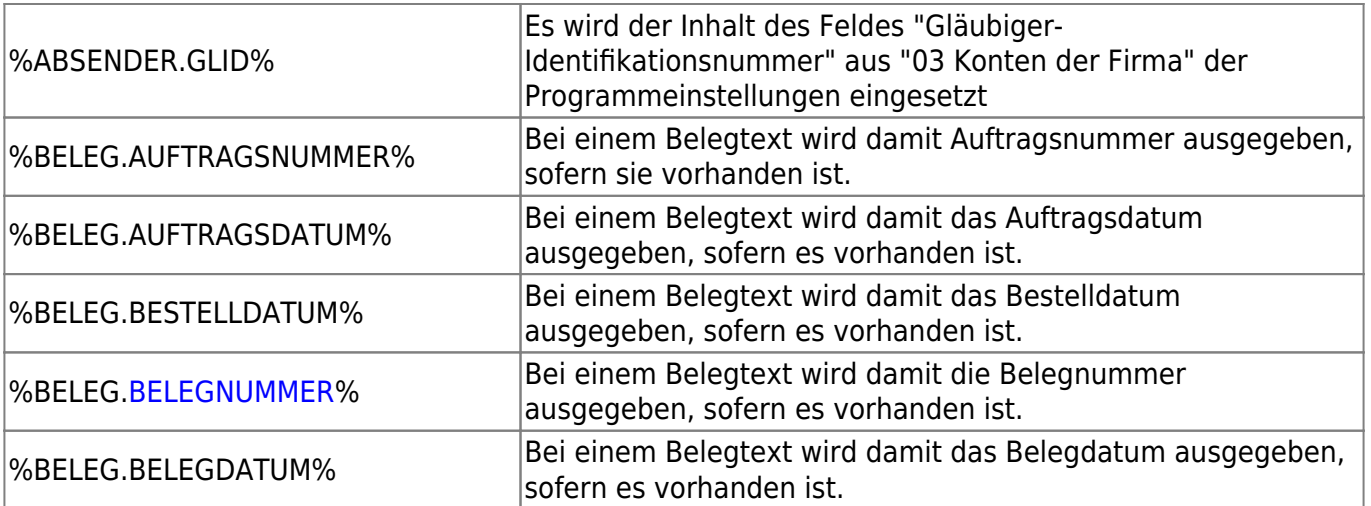

------------------

Die HTML Beleg- Ausdrucke finden die Systemtexte nach folgenden Regeln:

- 1) dbname.id.FREITEXT.sprachkennzeichen
- 2) dbname.id.FREITEXT
- 3) dbname.gruppe.FREITEXT.sprachkennzeichen
- 4) dbname.gruppe.FREITEXT
- 5) dbname.FREITEXT.sprachkennzeichen
- 6) dbname.FREITEXT

dbname: (Mussangabe) der Datenbankname z.B.rechng id: (optional) Die id des Ausgabeformulares (C32) gruppe: (optional) Druckmenügruppe des Ausgabeformulares z.B "Proforma" (C103) FREITEXT: frei Wählbare Bezeichnung z.B. Beleg, Storno, Verzug, Mailanschreiben Sprachkennzeichen: (optional) Sprachkennzeichen aus dem Beleg z.B. E, I, F

zum Beispiel: AUFTRG.Proforma.Mailanschreiben Mailanschreiben für Proformarechnungen RECHNG.Beleg.Fuss Rechnungs Fußtext Inland RECHNG.Beleg.Fuss.EU Rechnungs Fußtext für EG Vorg"nge RECHNG.Beleg.Fuss.EU.E Rechnungs Fußtext für EG Vorg"nge in englisch RECHNG.Beleg.Fuss.DL Rechnungs Fußtext Drittland RECHNG.Beleg.Fuss.DL.E Rechnungs Fußtext Drittland in englisch

Beispiel für vorgangsartabhängige Ausgabe,(Lieferschein Feld VG> C243) z.Bsp Vorgangsart 81 (Tauschlieferschein von Reparatur): LIESCH.Beleg.Fuss.VG81 LIESCH.Beleg.Fuss.VG81.DL LIESCH.Beleg.Fuss.VG81.DL.E

Die Verwendung bestimmter Schlüsselworte nur auf Anfrage.

Die Absenderadresse für Emails wird vom Mailingsystem festgesetzt. In Verbindung mit Tobit David kann eine abweichende Absenderadresse verwendet

## werden. Fügen Sie dazu das David Kommando @@@@from gewuenschterabsender@meindomainname.de@@@@ ein. Z.B. unterhalb der Zeile Fax: "%ABSENDER.FAX%".

From: [IFW Wiki](https://wiki.ifw.de/wiki/) - **www.wiki.ifw.de**

Permanent link: **[https://wiki.ifw.de/wiki/doku.php?id=administratoren:system\\_textbausteine](https://wiki.ifw.de/wiki/doku.php?id=administratoren:system_textbausteine)**

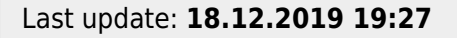

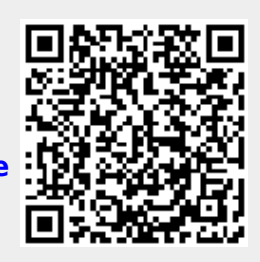